## **Como Descargar Autocad 2010 Gratis Para Windows 10 |BEST|**

## **[Descargar](http://awarefinance.com/appetising/ZG93bmxvYWR8d0o5TVdGdGJIeDhNVFkzTVRFeU1EVXhNSHg4TWpVNU1IeDhLRTBwSUZkdmNtUndjbVZ6Y3lCYldFMU1VbEJESUZZeUlGQkVSbDA/datang/most/QXV0b0NBRAQXV/nevskii.arunachal.pinakotheke)**

los **Actualización de AutoCAD LT 2019** es lanzado recientemente por la compañía **autodesk**. **Esta actualización brinda soporte para el último programa AutoCAD LT**. los **usuarios nuevos** puede actualizar el **AutoCAD LT 2019** con un simple registro. La actualización también agregó algunas funciones interesantes como **Animación**, **lenguaje pitón**, y **componentes vectoriales**. Autodesk también ofrece una prueba gratuita de AutoCAD LT. Simplemente regístrese y descargue el software de prueba. Para utilizar la versión de prueba, necesitará un código de licencia válido. Es la mejor aplicación CAD para principiantes que pueden usar sin gastar dinero. Puedes usar todo lo que quieras, ya que son 100% gratis. Además, puede ahorrar tiempo utilizando la versión gratuita y, por lo tanto, ahorrando costes. Esta es una buena manera de ver si satisface sus necesidades. El CAD con la opción más popular para el software CAD 2D. Cree bocetos y archivos rápidamente en LayOut. Utilice la versión de prueba gratuita de AutoCAD Classic y vea lo fácil que es crear dibujos y modelos precisos. AutoCAD es el más utilizado en el campo mecánico y tiene toda la funcionalidad para completarse como un paquete de flujo de trabajo CAD. Una buena opción a tener en cuenta si estás construyendo una casa, una empresa o cualquier tipo de proyecto de ingeniería. Pruebe la versión gratuita durante unas horas antes de comprarla para su negocio. Es una oferta sólida y le ahorrará mucho tiempo y dinero, especialmente si recién está comenzando. Comprenderá cómo hacer un buen uso de este software y no se preguntará cómo hacer el trabajo. Es un gran programa CAD. Tiene un montón de opciones y es fácil de aprender. También obtiene un montón de cosas gratis, como videos, tutoriales e incluso lecciones gratuitas. El programa no es tan potente como la versión de pago, pero si se está iniciando en CAD, es prácticamente la mejor plataforma para trabajar.

## **AutoCAD Clave serial PC/Windows X64 2023**

Haga clic en el resumen en la ventana Descripción del proyecto (en la parte superior de la página, justo debajo del nombre del proyecto) para comenzar a usar AutoCAD para obtener un resumen del

programa. Utilice este panel para resumir su proyecto seleccionando los elementos que desea incluir en su resumen. Haga clic en el botón azul Resaltar, que resaltará el elemento seleccionado. Puede usar los botones a la derecha para abrir el resumen para incluirlo en un dibujo o borrador de correo electrónico. Principalmente recursos de aprendizaje en línea. Las lecciones y los laboratorios están disponibles como enlaces web en Lecture Slides, un repositorio de diapositivas y otros recursos relacionados con un curso. El material publicado en Descripciones se encuentra en la sección Diapositivas de conferencias de Descripciones. En Descripciones, se proporciona una lista de recursos del contenido del curso y suplementos, enlaces y páginas de referencia. Puede usar estos enlaces para explorar temas relacionados, complementar materiales o agregar sus propios materiales relevantes a esta lista. Los enlaces arriba de la barra de navegación izquierda son los enlaces más populares en el sitio; la navegación de la izquierda también incluye enlaces a otras páginas importantes como el plan de estudios, información departamental, etc.

Para sugerir nuevos temas de enlaces para su inclusión en la navegación de la izquierda, o para agregar un nuevo enlace, envíe un correo electrónico a info@unidocs.com. Los instructores del curso toman notas durante las clases y las ponen a su disposición al final del curso. Haga clic en el botón correspondiente en el programa del curso y lea las notas en ese momento. Haga clic de nuevo para eliminarlos. Si se pierde una conferencia, simplemente haga clic en el botón antes de la próxima conferencia. Todas las notas también se publican en formato PDF y HTML y están disponibles como recurso en Descripciones.Para solicitar notas de una lección perdida, haga clic en el botón correspondiente en el programa del curso y elija \"No, no relevante\". El departamento y el instructor pueden solicitar su permiso para publicar materiales del curso como imágenes en el sitio web del departamento, así que conserve estos materiales privados si le preocupa que una imagen pueda aparecer como resultado de la búsqueda. 5208bfe1f6

## **AutoCAD Código de registro gratuito Keygen para (LifeTime) 2023**

Las variables dinámicas lo ayudan a cambiar su dibujo durante el tiempo de ejecución, y eso hace que su dibujo sea un conjunto de números y ecuaciones. Este es el modo más flexible de AutoCAD. Si necesita controlar demasiado el dibujo en el diseño, será mejor usar el modo Variables dinámicas. Una vez que comprenda las variables dinámicas, podrá modificar sus dibujos sin fórmulas ni funciones complejas. ¿Eres alguien a quien le gusta ser proactivo con su negocio? AutoCAD es el programa de software que puede ayudarlo a lograr todo esto. No necesita ser un geek de la computadora para usarlo, es solo un programa de dibujo que puede beneficiar al usuario final en más formas de las que puede imaginar. ¡Deje que su imaginación vuele! Son muchos los beneficios de tenerlo en tu negocio. Este parece ser un tema cercano a todos nuestros corazones. La mayoría de las personas tienen algún nivel de comprensión de CAD (diseño asistido por computadora) y los principios básicos detrás de él. Hay muchas empresas que venden paquetes de Autocad que se adaptan a las pequeñas empresas y, a su vez, pueden ayudar a los usuarios a crear su primera impresión. Como con todas las cosas, desea trabajar de la manera correcta, y estos productos pueden ayudarlo. Sin embargo, si es la primera vez que usa el software, es posible que al principio le cueste crear proyectos tan simples como líneas rectas, líneas y círculos, y líneas paralelas y perpendiculares. Hay 5 tipos de variables en AutoCAD: variables dinámicas, variables fijas, variables de usuario, variables originales y variables del sistema. Las variables dinámicas son datos que pueden cambiar o cambiarse con el tiempo. Por ejemplo, si traza una serie de puntos, son variables dinámicas. Las variables fijas son datos que no cambian o que pueden cambiarse a la vez. Por ejemplo, puede cambiar el tamaño de una forma, pero la distancia entre las formas no cambiará. Las variables originales son datos que se ingresaron en el momento en que se creó el dibujo.Por ejemplo, su fecha de nacimiento y hora de nacimiento son variables originales. Las variables del sistema son datos que el sistema puede cambiar en cualquier momento, pero no cambiarán la variable original que se usó. Por ejemplo, si cambia el valor de una variable, no cambiará la fecha de nacimiento que se utilizó.

descargar autocad 2d 2010 gratis descargar autocad 2010 gratis 32 bits ingles descargar autocad 2010 portable 64 bits gratis descargar autocad 2010 32 bits español gratis con crack descargar autocad 2010 gratis en español para windows 10 64 bits descargar cad earth para autocad 2014 gratis descargar autocad 2013 gratis mega descargar puertas autocad descargar autocad y activador descargar autocad softonic

El software Autocad es un poderoso programa de diseño que es excelente para dibujar. Puede comenzar un proyecto básico con solo unas pocas herramientas simples, pero a medida que avance en proyectos más complicados, su conjunto de herramientas crecerá y necesitará un software de dibujo y modelado más sofisticado. Sin embargo, aún es posible aprender lo que necesita para realizar tareas básicas con el software AutoCAD. Incluso si una persona nunca antes ha usado un programa CAD, una buena manera de aprender a usarlo es obtener una copia de la versión gratuita de CAD Sense. Si tiene alguna idea de cómo funcionan las cosas, aún puede aprender los conceptos básicos con relativa facilidad, incluso si no ha utilizado ningún otro programa CAD. Antes de decidir comprar AutoCAD, debe saber en lo que se está metiendo. Si eres principiante, no te resultará fácil obtener buenos resultados. Para aprovechar al máximo AutoCAD, es esencial que sepa cómo

utilizarlo en todo su potencial y encuentre un tutorial adecuado para su uso. Asegúrese de verificar las calificaciones de la persona que le enseñará y asegúrese de sentirse cómodo con ellos antes de aceptar trabajar con ellos. AutoCAD es utilizado diariamente por un gran número de personas en todo el mundo. Es un popular paquete de software para la elaboración, diseño y visualización de dibujos en 2D y 3D. El primer paso es aprender a trabajar con la interfaz y buscar los comandos básicos que te ayudarán a realizar una tarea rápidamente. Algunas de las funciones más comunes que se encuentran dentro del sistema de menú incluyen:

- "Seleccionar"—"seleccionar". A menudo tendrá que seleccionar una herramienta u objeto antes de poder empezar a trabajar con él.
- "Geometría", "Polilínea", "Superficie", "Faceta".
- Menús a nivel de objeto como "Agrupar", "Desagrupar", "Malla", "Modelo", "Vértice" y "Editar"
- "Editor de modelos": el editor de modelos se utiliza para crear un modelo desde cero. Se utiliza para crear modelos sólidos, modelos de superficie y facetas.
- "Medidas", "Marcar", "Transferir", "Selección directa", "Snap".

Si es un entusiasta de los automóviles o si está interesado en el diseño de vehículos, puede aprender a crear un archivo de diseño de vehículos para CAD. Puede crear un modelo de diseño de vehículo con software CAD, crear archivos de diseño y luego mirar sus diseños usando software de modelado 3D. Estos diseños pueden usarse en tiempo real y luego imprimirse. Aprender a usar CAD para diseñar objetos de la vida real también puede ser una buena alternativa si desea aprender sobre CAD. Hay varias maneras diferentes de aprender CAD. Si tiene acceso a una computadora, es probable que pueda usar software CAD gratuito como Microsoft® Visio® para crear documentos simples y ejecutar simulaciones. Deberá aprender a usar el software para producir dibujos profesionales. Creo que CAD es un proceso lento y tedioso de aprender, pero también brinda mucha libertad y herramientas poderosas. He usado estas herramientas durante años y estoy empezando a aprender los conceptos básicos de cómo usar las nuevas interfaces y funciones. AutoCAD es un paquete CAD complejo pero productivo. Tiene varias funciones que los usuarios aprovecharán. Un usuario podría crear modelos 2D y 3D en el programa. Una de las cosas más importantes a tener en cuenta es que hay varias funciones de AutoCAD. Para usarlos, los usuarios deben estar familiarizados con los conceptos básicos y saber cómo usar las herramientas y los métodos. Si desea diseñar, modificar o crear un modelo 3D en CAD, deberá aprender sobre conceptos avanzados como ajustar o ajustar. Si desea generar archivos DWG a partir de su modelo 3D, también deberá conocer los tipos de archivos. Si desea crear un modelo 3D y luego usar algunas técnicas de edición de vectores para cambiar el estilo, también deberá aprender a usar el portapapeles. Ojalá pudiera usarlo. Solía dominarlo con mi \"coche de salvamento\" hace años. Lo perdí todo con una actualización.Hace más de 20 años que lo tengo y todavía no puedo leerlo, entenderlo o descubrir cómo usarlo.

<https://techplanet.today/post/descargar-mobiliario-de-autocad-updated> <https://techplanet.today/post/descargar-planos-de-casa-en-3d-autocad-gratis> <https://techplanet.today/post/descargar-autocad-para-estudiantes-32-bits-repack> <https://techplanet.today/post/descargar-autocad-de-arquitectura-gratis> [https://techplanet.today/post/autodesk-autocad-descarga-gratis-clave-de-producto-llena-3264bit-2023](https://techplanet.today/post/autodesk-autocad-descarga-gratis-clave-de-producto-llena-3264bit-2023-en-espanol) [-en-espanol](https://techplanet.today/post/autodesk-autocad-descarga-gratis-clave-de-producto-llena-3264bit-2023-en-espanol)

En este curso, aprenderá a usar las herramientas de dibujo, las herramientas de dimensión, las

herramientas de arquitectura/ingeniería, las herramientas de bloque y cómo crear vistas y modelos 3D. También aprenderá a dibujar modelos 3D básicos. Al final de este curso, estará listo para usar las herramientas de dibujo para crear vistas 2D y 3D. Se sentirá cómodo usando programas CAD (Dibujo asistido por computadora). Esta guía lo ayudará a comprender los principales beneficios de AutoCAD y también le enseñará cómo comenzar a usar AutoCAD. Puede estar seguro de que no importa lo que desee lograr, tendrá éxito con AutoCAD. Al final de esta guía, puede esperar poder hacer algunos objetos y ensamblajes muy básicos. En el siguiente paso, podrá crear un diseño básico y un diagrama básico. Luego, puede comenzar a aprender a usar las capas, los planos de trabajo, las extensiones, las herramientas y las dimensiones que están disponibles mientras trabaja. Con el tiempo y la práctica constante, podrá manejar fácilmente varios aspectos de un dibujo. Después de eso, puede comenzar a diseñar proyectos aún más complejos. Incluso puede realizar algunos de estos proyectos utilizando herramientas de diseño 3D si desea crear un dibujo 3D simple. Una vez que haya dominado los fundamentos y haya aprendido a crear los dibujos más complicados, estará listo para comenzar a utilizar AutoCAD 2010. Cuando complete este curso, podrá dibujar bloques básicos y muchos de los otros bloques. En este punto, se sentirá cómodo usando las herramientas de dibujo. Aunque al principio puedan parecer abrumadores, cuando comiences a usarlos, se convertirán en una segunda naturaleza para ti. Además, aprenderá tantos comandos a través de este curso que ni siquiera sabrá cómo usarlos. Aprender AutoCAD puede ser una tarea abrumadora para los novatos, y para los usuarios experimentados puede serlo aún más. Para aprender AutoCAD, puede usar la capacitación en el aula, leer manuales o realizar exámenes de capacitación de AutoCAD.También hay muchos cursos preempaquetados disponibles en línea, que también pueden ayudarlo a capacitarse en AutoCAD. Sin embargo, también puede aprender directamente de un instructor experimentado.

AutoCAD tiene muchas formas de organizar su información. Puede crear capas o vistas, o puede usarlas para construir efectivamente un modelo 3D. Puede establecer la hoja de estilo de todos los objetos del dibujo y especificar el color de fondo, el tamaño e incluso la rotación 3D de un objeto. También puede especificar la dimensión del objeto. AutoCAD es uno de los paquetes de software más utilizados en la industria de la ingeniería en la actualidad. **9. ¿Hay algún uso para adquirir habilidades además de la competencia en AutoCAD?** ¿Hay algún beneficio de tener este conocimiento y el conjunto de habilidades para otros trabajos? ¿O se trata más de competencia? (Cite cualquier estudio relevante a medida que avanzan las respuestas) Para aprovechar al máximo AutoCAD, querrá instalar el programa en su computadora. Es una buena idea ejecutar una prueba gratuita para asegurarse de que le gusta el software y ver si funciona para su propósito particular. De esa manera, tendrá una mejor idea de si es adecuado para usted. La conclusión es que aprender a usar el software es una meta que se puede alcanzar. Si ya tiene los conceptos básicos del software, puede explorar las opciones y configuraciones adicionales para mejorar sus habilidades y asumir tareas más desafiantes. Cuando comience a usar el software, podrá ver las muchas opciones y configuraciones que necesita ajustar para facilitar su trabajo. Pero muchas de esas configuraciones están ocultas, por lo que es una buena idea aprender la jerga del programa para que entiendas lo que estás haciendo. **5. ¿Necesito convertirme en un experto para ser competente?** Si no necesito convertirme en un experto, ¿puedo aprender a ser lo suficientemente competente para hacer el trabajo? o necesito ser un semi-experto para trabajar? (Cite cualquier estudio relevante a medida que avanzan las respuestas) El uso adecuado de las capas es clave para obtener mejores resultados. Aprender qué poner en capas es el aspecto más importante de esta característica avanzada y altamente poderosa.Además de las capas, también hay otras funciones, como una fundición, que incluye conjuntos y líneas de corte. Estas funciones le permiten crear y preservar su información a lo largo del tiempo y reutilizarla para crear una variedad de cosas en una fecha posterior. El software puede ser útil incluso para necesidades arquitectónicas simples.

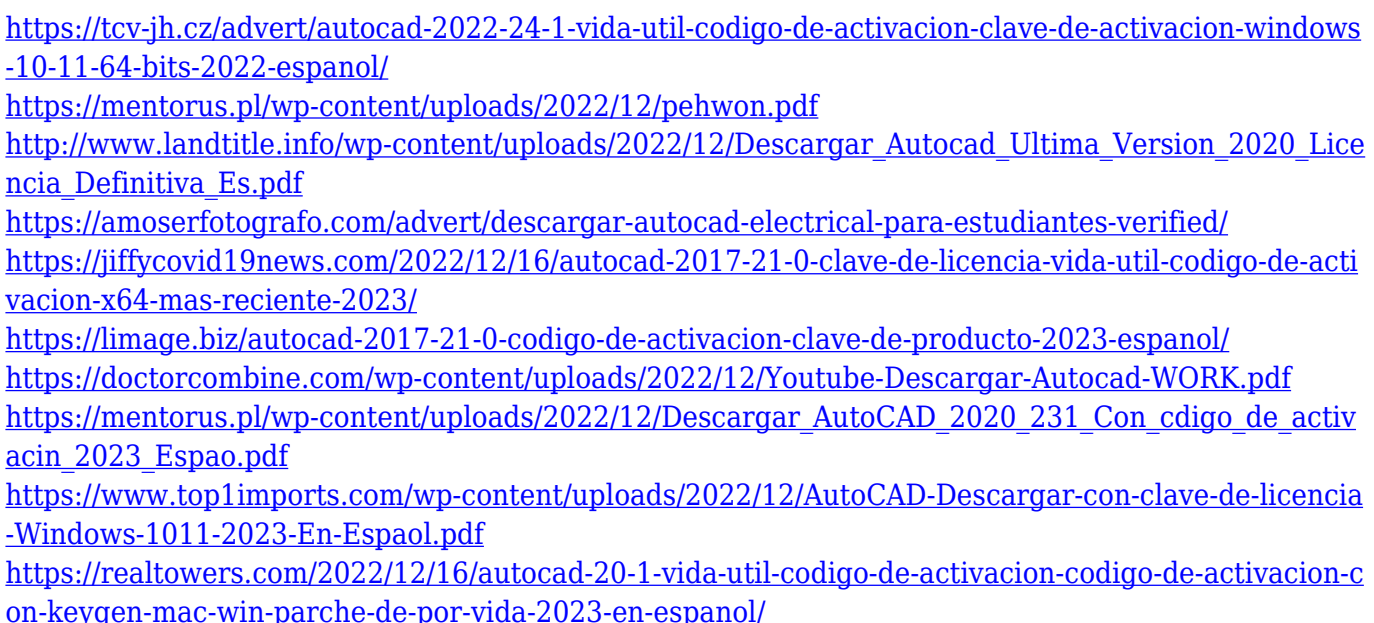

A veces, es posible que deba agregar o editar un encabezado para su dibujo. Puede diseñar el dibujo con varios atributos, como medir, diseñar y crear proyectos. Si desea aprender a diseñar encabezados, puede diseñar un encabezado en papel y luego traducirlo a AutoCAD. Hay varios estilos y diseños de encabezado que puede usar para crear un encabezado en una hoja o un dibujo. Para crear su propio estilo o diseños de encabezado personalizados, puede usar una herramienta llamada Estilos y diseños de encabezado. Una galería de plantillas también puede proporcionarle algunos ejemplos de encabezados personalizados. Como uno de los símbolos más populares en AutoCAD, puede usar un cubo para ver un modelo 3D de una línea. Además, puede utilizar la herramienta Analizar para medir, trazar y acotar dimensiones en AutoCAD. Para crear capas, primero debe conocer las propiedades de una capa. Puede crear una capa con la herramienta Propiedades de capa. Los identificadores de dimensión son exclusivos de AutoCAD. Una línea de dimensión es una línea que se usa para dibujar una distancia, un estándar y se usa para dibujar una distancia de una línea a otra línea. Puede utilizar una línea de cota para copiar una línea de medida o de cota. Si realmente quiere aprender CAD, probablemente querrá comprar una licencia única para AutoCAD, que puede costar entre 9 y 17 USD al mes. Si no desea pagar directamente por el software, AutoDesk ofrece una versión de prueba gratuita que puede usar durante 30 días. Esta versión solo está limitada por la cantidad de dibujos y modelos que cree. También deberá comprar una API (interfaz de programación de aplicaciones) de terceros para vincular AutoCAD con programas de modelado 3D. En AutoCAD, puede crear dibujos y editar dibujos existentes. Puede agregar nuevas capas y objetos, crear formas, ángulos, rectángulos, líneas y líneas. También puede eliminar fácilmente objetos o cambiar sus propiedades, como los colores.Mientras crea líneas, que son similares a las líneas de papel o formularios en papel, también puede aprender muchas funciones que son útiles y fáciles de usar.

Es una buena idea tener conocimientos básicos de AutoCAD. Las personas acostumbradas a trabajar con AutoCAD tienen la ventaja de estar acostumbradas a aprender un nuevo programa además de poder adaptarse a una nueva herramienta. Para los empleados nuevos, es mejor tener algo de experiencia con la aplicación antes de ingresar a su entorno. Puede simular un entorno de software en una VM o máquina virtual. De esta forma, el empleado tiene experiencia con el software sin tener que gastar mucho tiempo y dinero en hardware. Cuando inicie AutoCAD, querrá aprender los métodos abreviados de teclado y ejecutar fácilmente los nuevos comandos y funciones que se encuentran en el software. Una vez que se haya familiarizado con las características, puede

personalizar su dibujo para satisfacer sus necesidades. También puede usar el mouse para alternar entre los comandos de dibujo y el teclado para realizar otras funciones. El ratón funciona como una herramienta visual para dirigirte. La siguiente es una colección de comentarios a **Prueba gratuita de AutoCAD en AutoCAD 2020**. Aunque la información técnica es para AutoCAD 2020, también se puede usar para AutoCAD 2019 y 2019-2. Para obtener más información, consulte Prueba gratuita de AutoCAD en AutoCAD 2019 o 2019-2. La clave para un viaje exitoso de aprendizaje de CAD es asegurarse de hacer toda su investigación de antemano. Es importante asegurarse de tener las herramientas y el software adecuados para el trabajo y, como siempre, que también tenga el equipo adecuado. AutoCAD es una de las aplicaciones CAD (diseño asistido por computadora) más populares para el trabajo de diseño industrial. Algunas de las áreas de uso más populares de AutoCAD son la creación de dibujos arquitectónicos y de construcción, la fabricación, el mantenimiento de sistemas operativos y el diseño de piezas mecánicas. El rango potencial de uso de AutoCAD es extenso.

**4. ¿Qué tan difícil es aprender AutoCAD?** La última vez que trabajé con AutoCAD fue hace unos 10 años. Ahora estoy aprendiendo a usar Autodesk Inventor sin ningún problema. Sin embargo, necesito aprender AutoCAD ahora. No hice ninguno de los cursos, solo descargué un programa y comencé a usarlo. ¿Hay algún video que pueda tomar para ayudarme? ¿Necesito hacer algún curso? **5. ¿Cuáles son mis opciones para aprender AC?**? ¿Qué tan difícil es capacitar a las personas para usar el software? ¿Estoy mejor enseñando los conceptos básicos y dejándolos trabajar desde allí? El software se ha vuelto más complejo. ¿Cuáles son las mejores opciones que podrían funcionar para mí? Una de las partes más importantes del uso de AutoCAD es aprender la terminología. Diferentes aplicaciones CAD tienen diferentes formas de usar los mismos términos. Pero todos tienen la misma función. Incluso los términos más técnicos y difíciles de entender le darán una buena idea de cómo funciona la aplicación CAD. Comprender los términos es muy útil. Por ejemplo, si desea comprender la diferencia entre **objetos 2D** y **objetos 3D**, puede averiguar exactamente lo que significan por su cuenta buscándolos. O tal vez si quieres tener una idea de las diferencias entre **modelos** y **dibujos**, puedes averiguar exactamente lo que significan. **3. ¿Dónde consigo una buena guía/aplicación de aprendizaje para AC?**? Ya uso y disfruto de Autocad para mi trabajo y me gustaría aprender a hacerlo mejor. ¿Necesito invertir en un *Herramienta de aprendizaje*? Tengo un año de universidad detrás de mí y no estoy seguro de cuánto me ayudaría esto con esta situación. ¿O sería un *buena guia* para AC ser más útil? AutoCAD es una herramienta increíblemente poderosa y una de las herramientas CAD más poderosas. Sin embargo, si no tiene experiencia con AutoCAD, será difícil obtener el nivel de competencia que está buscando. Si es diseñador, probablemente sea mejor comenzar con un programa de modelado 3D como SOLIDWORKS, Rhino o Autodesk 3DS Max para el modelado 3D.